#### collect combine — Combine collections

| Description | Quick start          | Menu           | Syntax   |
|-------------|----------------------|----------------|----------|
| Options     | Remarks and examples | Stored results | Also see |

### Description

collect combine combines separate collections into a single new collection.

# **Quick start**

Create new collection newc by combining existing collections c1, c2, and c3 collect combine newc = c1 c2 c3

Same as above, but use the layout defined in the rightmost collection, c3
 collect combine newc = c1 c2 c3, layout(right)

Same as above, but use the style defined in the rightmost collection, c3
 collect combine newc = c1 c2 c3, layout(right) style(right)

### Menu

Statistics > Summaries, tables, and tests > Tables and collections > Combine collections

#### Syntax

collect combine newcname = cnamelist [, options]

where newcname is the name of the new collection and cnamelist is a list of names of existing collections.

| options                      | Description                                                                |  |
|------------------------------|----------------------------------------------------------------------------|--|
| Main                         |                                                                            |  |
| replace                      | overwrite newcname if it exists                                            |  |
| Options                      |                                                                            |  |
| layout(left right)           | specify the collection whose layout is to be used; default is layout(left) |  |
| <pre>style(left right)</pre> | specify the collection whose style is to be used; default is style(left)   |  |
| label(left right)            | specify the collection whose labels are to be used; default is label(left) |  |
| [no]warn                     | display notes when encountering unrecognized tags                          |  |

## Options

Main ]

replace permits collect combine to overwrite *newcname* if it already exists. This option is required if the new collection already exists and is not empty.

Options

layout (left | right) specifies the collection whose layout will be used in the new collection.

layout(left) is the default; it applies the layout from the leftmost collection in *cnamelist* to the new collection.

layout (right) applies the layout from the rightmost collection in *cnamelist* to the new collection.

style(left|right) specifies the collection whose style will be used in the new collection.

- style(left) is the default; it applies the style definitions from the leftmost collection in *cnamelist*to the new collection.
- style(right) applies the style definitions from the rightmost collection in *cnamelist* to the new collection.

label(left | right) specifies the collection whose labels will be used in the new collection.

label(left) is the default; it applies the labels from the leftmost collection in *cnamelist* to the new collection.

label(right) applies the labels from the rightmost collection in *cnamelist* to the new collection.

warn and nowarn control the display of notes when collect encounters a tag it does not recognize.

warn, the default, specifies that collect show the notes.

nowarn specifies that collect not show the notes.

These options override the collect\_warn setting; see [TABLES] set collect\_warn.

### **Remarks and examples**

collect combine combines existing collections into a new collection. The new collection becomes the current collection.

The label(), layout(), and style() options specify whether collect should apply the labels, layout, and style from the leftmost or rightmost collection specified. The default is to apply the style, layout, and labels from the leftmost collection in *cnamelist* to the new collection. This is equivalent to specifying label(left), layout(left), and style(left). If any of these attributes is not defined in the leftmost collection, collect will search for that attribute in the collections listed in *cnamelist*, from left to right. However, if the rightmost collection is specified with any of these options, and that attribute is not defined in the rightmost collection, collect will search for that attribute in the collections listed, from right to left.

For example, we create a collection called new by combining the collections c1, c2, c3, and c4.

```
. collect combine new = c1 c2 c3 c4
```

If collection c1 has an empty style, collect will apply the style from c2 to the new collection. If c2 also has an empty style, collect will apply the style from c3.

Suppose that we instead type the following:

. collect combine new = c1 c2 c3 c4, style(right)

collect will apply the style from collection c4 to the collection new. If collection c4 has an empty style, collect will apply the style from c3 to the new collection.

#### Stored results

collect combine stores the following in s():

```
Macros
s(current) name of new collection
s(collections) list of combined collections
```

### Also see

[TABLES] **collect use** — Use a collection from disk

[TABLES] collect save — Save a collection to disk

Stata, Stata Press, and Mata are registered trademarks of StataCorp LLC. Stata and Stata Press are registered trademarks with the World Intellectual Property Organization of the United Nations. StataNow and NetCourseNow are trademarks of StataCorp LLC. Other brand and product names are registered trademarks or trademarks of their respective companies. Copyright © 1985–2025 StataCorp LLC, College Station, TX, USA. All rights reserved.

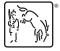

For suggested citations, see the FAQ on citing Stata documentation.